TREBALL DE RECERCA

# **ANIMACIÓ I STOP MOTION**

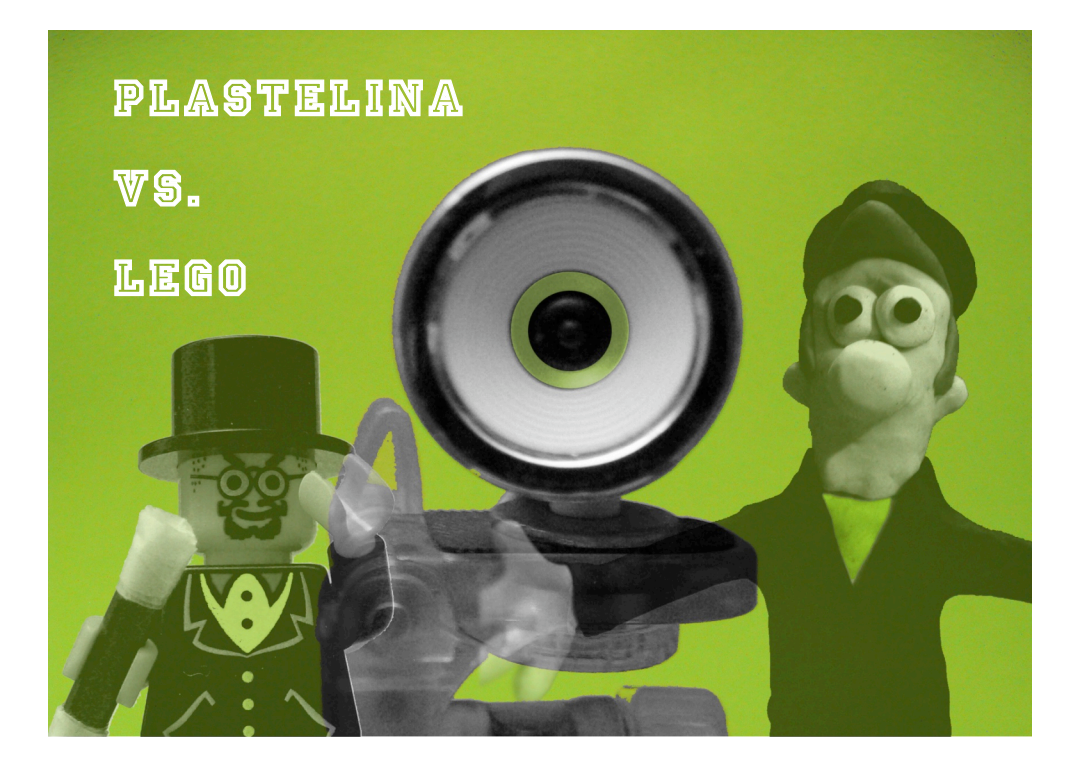

COL·LEGI MARISTES MONTSERRAT 2N DE BATXILLERAT C 11/01/2010 (LLEIDA)

# **AGRAÏMENTS**

En primer lloc, m'agradaria donar les gràcies a la tutora d'aquest treball per guiarme i ajudar-me quan més ho necessitava.

També vull agrair a en Julián Nàjera la seva col·laboració en aconseguir part del software necessari per fet aquest treball.

I finalment, vull agrair a J. Chao i a A. Scott per la seva ajuda (via correu electrònic) en la resolució d'alguns dubtes que tenia respecte a la il·luminació i l'Stop Motion.

# **ÍNDEX**

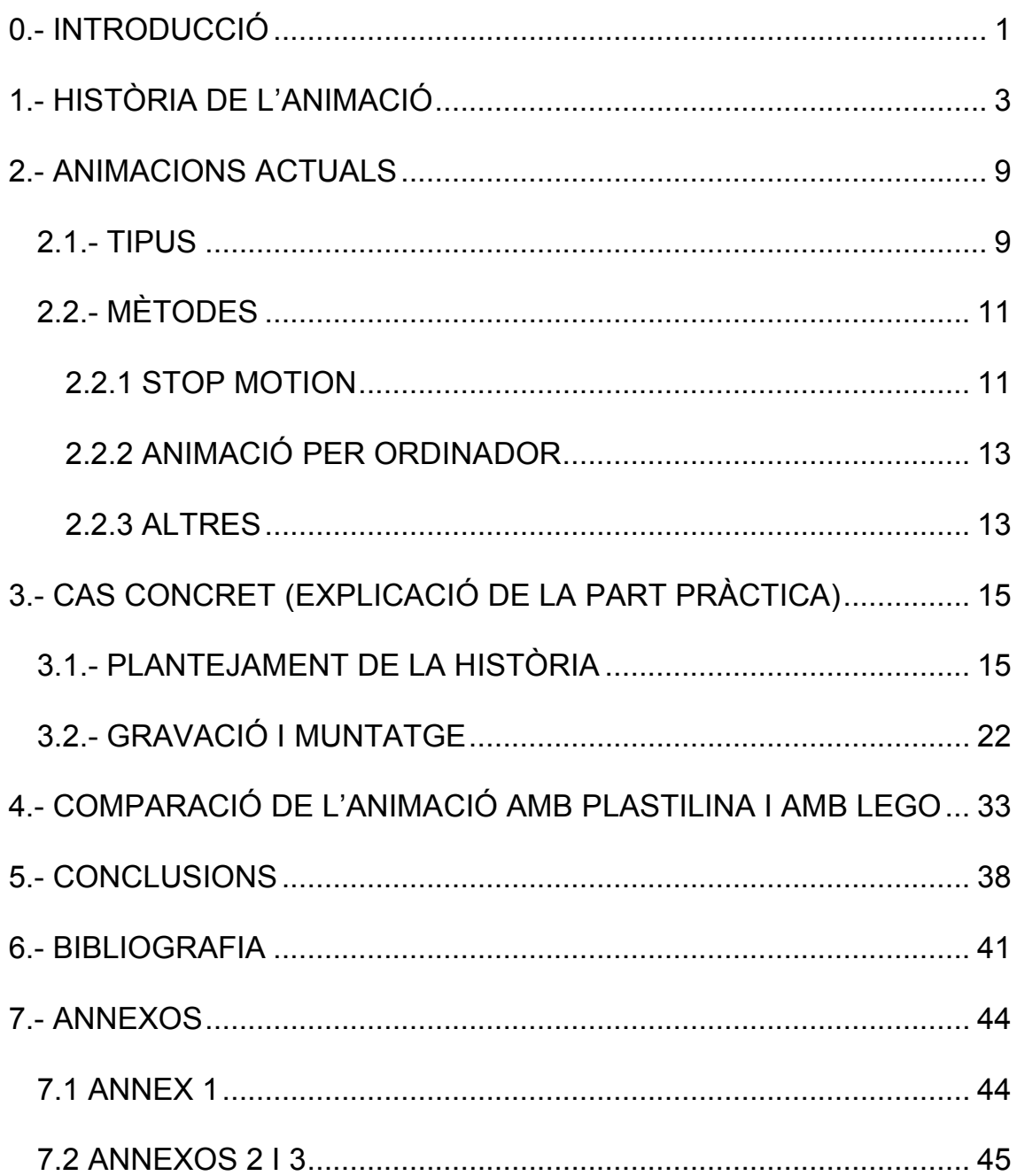

# **ÍNDEX D'IL-LUSTRACIONS**

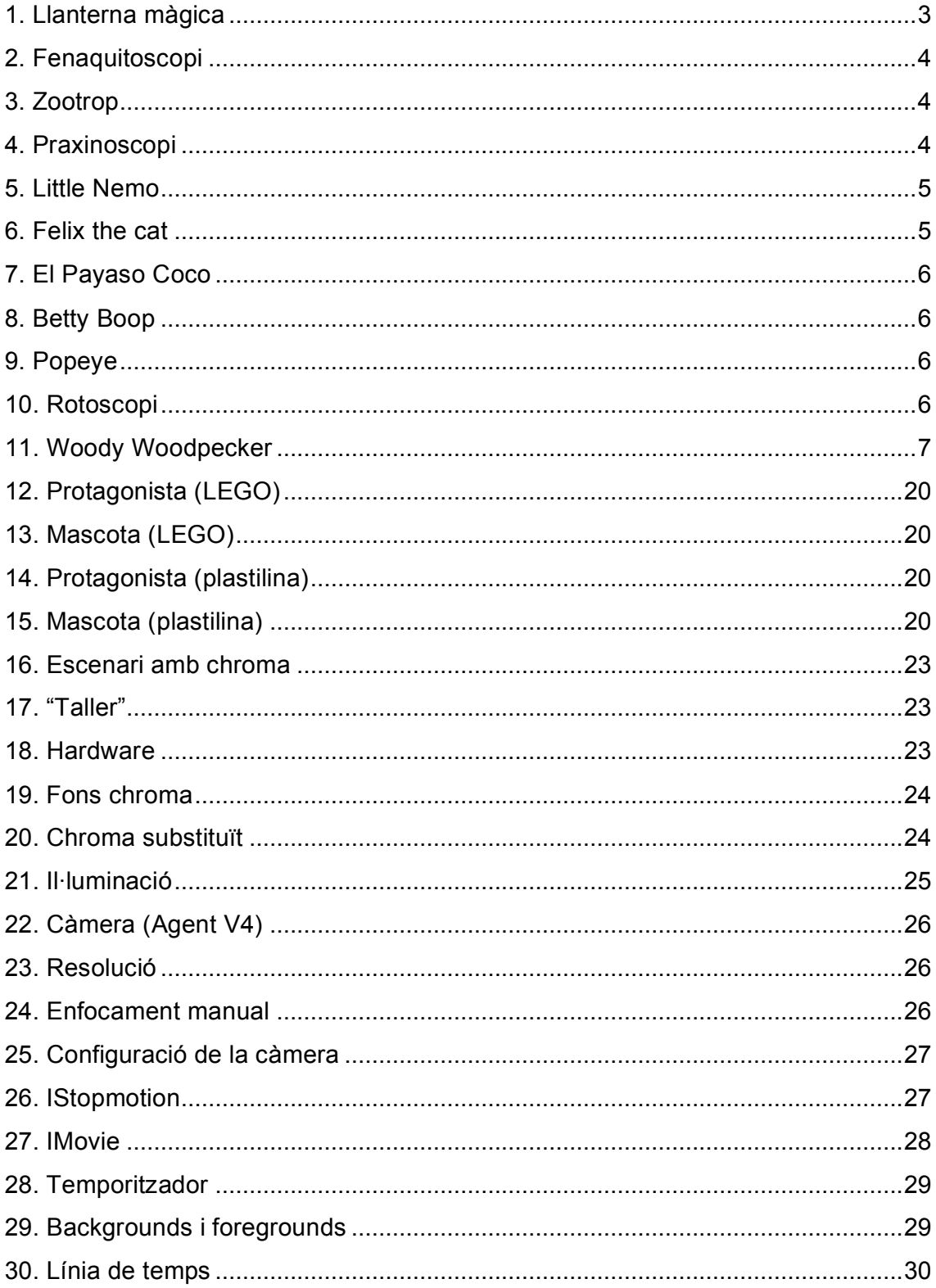

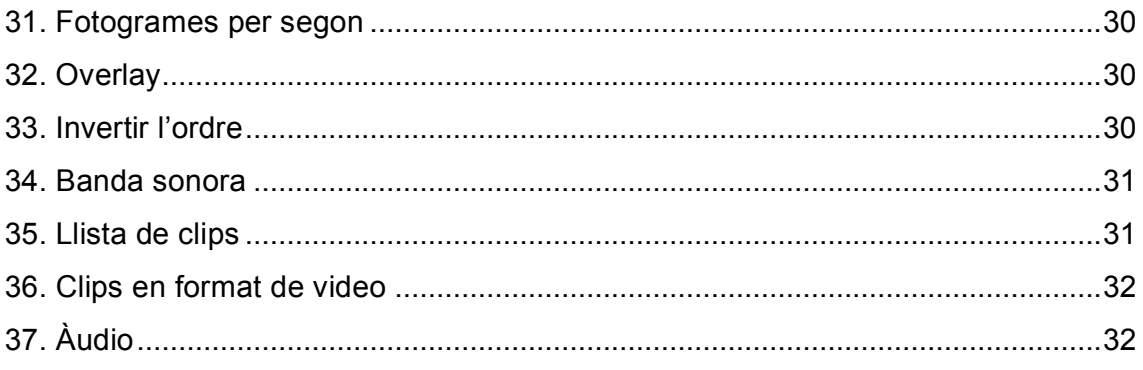

# **0.- INTRODUCCIÓ**

*"Si puedes soñarlo, puedes lograrlo."* Walt Disney

Aquest treball sorgeix d'una il·lusió que jo havia tingut des de petit i que amb el pretext del treball de recerca he pogut dur a terme en gran part.

El que sempre m'ha atret és el fet de poder veure en moviment aquelles joguines o objectes inerts que tenia per casa, i encara més si era jo qui els donava vida i els feia moure a la meva voluntat.

Per tant, el que veureu en aquest treball és: una petita introducció al món de la animació en general, el seguiment d'una animació pròpia (part pràctica del treball) i la conclusió final a la pregunta bàsica del treball: què és millor, animar LEGOs o ninots de plastilina?

Abans de fer aquest treball no havia realitzat mai cap animació ni coneixia profundament cap mètode d'animació, només em sonaven o havia sentit a parlar d'alguns. Tampoc coneixia ningú que dominés el tema suficientment com per a que m'ensenyés o em donés quatre nocions bàsiques o aspectes a tenir en compte. Per tant, vaig haver d'invertir molt de temps previ a començar el treball a llegir algun llibre d'animació bàsica, d'Stop Motion i sobretot una gran quantitat de manuals per tenir una idea de com il·luminar, crear els personatges, dominar el *chroma,* preparar el lloc de gravació, escollir el programa adient per fer el muntatge…

A més a més vaig moure'm per moltes pàgines web de gent professional del tema, llegint articles seus, mirant tutorials per aprendre a fer certes coses i fins i tot enviar algun correu per demanar que em resolguessin dubtes personalment. També vaig invertir un cert temps en fer proves amb l'IStopMotion (programa que

he utilitzat per gravar i fer el muntatge) per dominar-lo i poder-lo fer servir amb certa agilitat aprofitant tots els seus recursos.

Amb tants coneixements com havia pogut assolir, vaig començar la gravació i tot el procés previ que necessita. En certs punts vaig anar més lent del que havia calculat, ja que parts com la il·luminació són més complicades del que m'havia imaginat. Però poc a poc vaig anar sentint-me còmode amb el tema i vaig anar assolint cada cop més coneixements a partir de la pràctica.

Un cop vaig tenir-ho tot enregistrat, escriure la memòria va ser una part molt més àgil, ja que el pes del treball es basa en l'explicació de la part pràctica i la comparació i extracció de conclusions a partir d'aquesta. A més a més, vaig trobar molt pràctic tenir totes les idees i pensaments escrits i ben ordenats, ja que a partir d'aquí les comparacions resultaven molt més senzilles i les conclusions sortien pràcticament sense esforç.

En resum, d'aquest treball puc afirmar que ha requerit un gran esforç però que alhora s'han complert els objectius bàsics que tenia i han sortit parts sorprenents que de bon principi no esperava i que en afegir-les han fet del treball en general una feina molt satisfactòria.

# **1.- HISTÒRIA DE L'ANIMACIÓ**

Tota la història de la animació comença gràcies a l'ingeni d' Athansius Kircher, un monjo alemany inventor la llanterna màgica $^1$  (1671), un instrument que va donar peu a tots els avenços posteriors que han fet possible el món de l'animació.

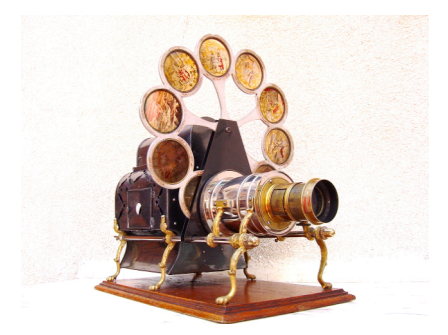

*1. Llanterna màgica*

-

Molts anys després, al 1736 fou Pieter Van Musschembroek, un científic alemany, qui va aconseguir projectar les primeres imatges que simulaven moviment.

Més tard, al 1831, el físic Joshep Plateau inventa el fenaquitoscopi<sup>2</sup> i gràcies a això, podem veure algunes de les primeres animacions com un cavall galopant o una ballarina ballant. Tot just pocs anys després, al 1834 Honer crea el zoòtrop<sup>3</sup>.

<sup>&</sup>lt;sup>1</sup> Llanterna màgica: aparell que permetia projectar en grans dimensions imatges dibuixades sobre un vidre petit a qualsevol superfície.

 $2 \text{ Fenaquitoscopi: placa circular on estaven dibuixades imatges en posicions lleument desplaçades i que en girar-la a}$ certa velocitat i mirar un punt en concret, donava l'efecte de moviment.

<sup>3</sup> Zoòtrop: cilindre giratori a l'interior del qual hi havia uns dibuixos lleument desplaçats els uns del altres i que tenia uns petits talls verticals al llarg de la superfície per on es veia la imatge en moviment quan el zoòtrop estava en moviment.

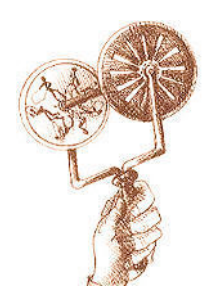

*2. Fenaquitoscopi 3. Zootrop*

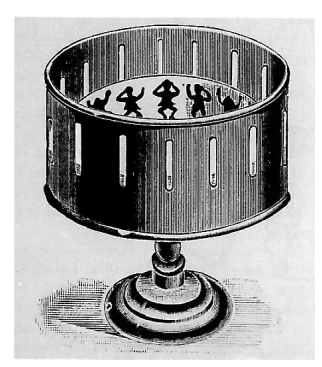

Al 1872, Eadweard Muybridge aconsegueix projectar imatges d'un cavall en moviment, però aquest cop són imatges reals fetes amb càmeres fotogràfiques i passades a gran velocitat.

Tornant als primers invents, l'any 1877 Emilie Reynaud crea el Praxinoscopi<sup>4</sup> partint del zoòtrop d'Honer. Això suposa una important revolució, ja que Emilie aconsegueix les primeres imatges animades en bones condicions. Amb la creativitat d'Emilie i el seu Parxinoscopi, l'invent es manté actiu fins anys després, quan els germans Lumière crearien el Cinematògraf el 1895 obrint així tot un camí cap al món del cinema.

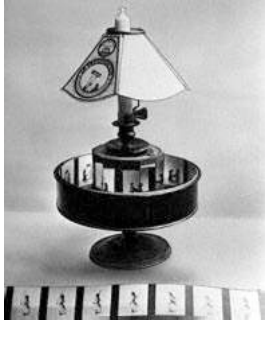

*4. Praxinoscopi*

-

J. Stuart Blackton, produeix als Estats Units la primera pel·lícula animada anomenada Humorous Phases of Funny Faces (que vindria a ser una cosa així com: Fases de l'humor de cares divertides. (v. annex 2)) l'any 1906. Un any més

<sup>4</sup> Praxinoscopi: semblant al zoòtrop, però en comptes de mirar per ranures a la superfície, es mira al centre de la part giratòria que disposa d'uns miralls que reflecteixen les imatges, així s'elimina l'efecte d'obturació del zoòtrop.

tard, fa el rodatge de La casa encantada, que esdevé molt popular i gràcies a la tècnica que utilitza per animar objectes, naixerà i es popularitzarà el Stop-Motion (v. apartat 2.2.1 STOP MOTION).

Una gran aportació al món de l'animació la fa Emile Cohl, dibuixant francesa de còmics que des de 1808 comença a crear personatges propis i l'any 1914 fa el salt als Estats Units on continua la seva carrera i crea personatges com Snookum (en col·laboració amb McManus), que és el protagonista de la primera sèrie de dibuixos animats del món. Cohl ja no animava objectes sinó caràcters autònoms amb personalitats ben definides, és per això que se la considera la precursora dels actuals cartoons.

Amb els bons resultats que ja tenien les animacions, tocava reduir els esforços, alguns dels quals van col·laborar més en aquest procés van ser Raul Barré, que va inventar el sistema de registre amb forats, la qual cosa evitava haver de dibuixar cada cop tot el fotograma sencer; Earl Hurd que va incloure l'ús de folis transparents de cel·luloide per poder dibuixar imatges i sobreposar-les sobre fons fixos.

Sobre aquesta època es comencen a donar a conèixer els primers personatges famosos del món de l'animació. Entre ells estan Little Nemo (el petit Nemo), creat per Winsor McCay (que també fa una gran aportació en el mètode de l'animació, ja que realitza els primers cicles animats, que permeten utilitzar els mateixos dibuixos vàries vegades) i Felix the cat (Fèlix el gat), de la mà de Pat Sullivan.

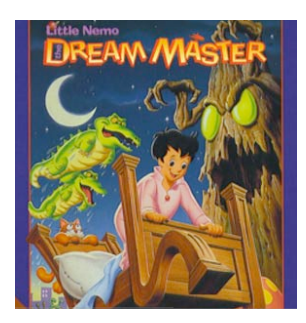

*5. Little Nemo 6. Felix the cat*

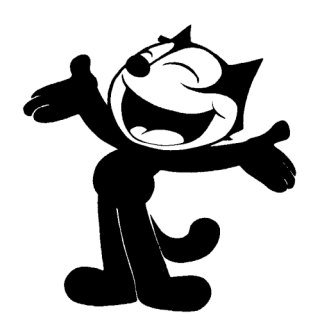

És a partir d'aquests primers personatges i donada la tecnologia a la qual havia arribat la animació, que hi ha un gran boom de personatges i apareixen els grans dibuixants i les empreses que encara avui dia produeixen la major part d'animacions que veiem.

Entre ells estan els germans Max i Dave Fleischer, que van ser els majors competidors de Walt Disney, amb personatges com El Payaso Coco, Betty Boop o l'encara més famós Popeye (tot i que va ser creat en un principi per E.C. Segar per a la publicitat d'uns espinacs en conserva) i que a més a més van donar un pas més inventant el rotoscopi<sup>5</sup>.

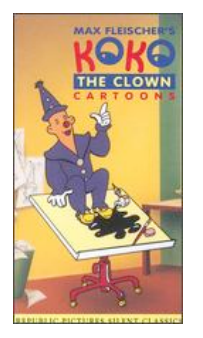

*7. El Payaso Coco 8. Betty Boop*

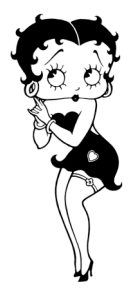

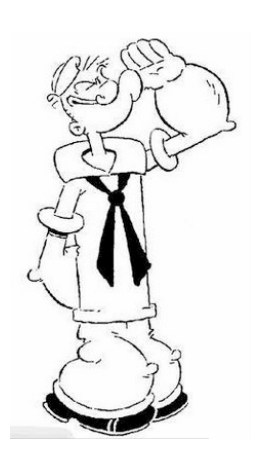

 $\overline{a}$ 

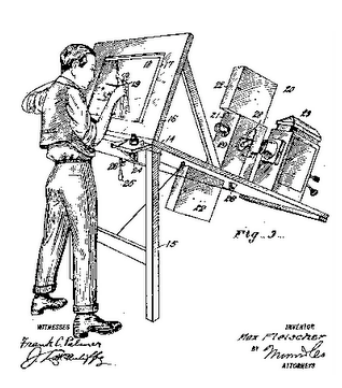

*9. Popeye 10. Rotoscopi*

<sup>5</sup> Rotoscopi: aparell que permet dissenyar imatges per a animacions i es pot utilitzar amb una referència de vídeo que es va gravant alhora. L'exemple més clar d'ús del rotoscopi (modernitzat) són les espases làser de Star Wars, gravació en la qual els actors utilitzaven simples pals de fusta i mitjançant un rotoscopi es va poder aconseguir l'efecte d'espases làser.

També trobem al mateix Walt Disney que és segurament la persona més famosa en el món de l'animació, ja que des de petit va estar enamorat d'aquesta i va començar a crear de molt jove. També va ser el primer en jugar àmpliament amb els efectes de so i efectes musicals, i va adaptar el Technicolor<sup>6</sup> a partir del seu curt Flowers and Trees (Arbres i Flors) el 1932, cosa que el faria guanyar el seu primer Òscar. A partir d'aquí comença a crear totes les idees que li ronden pel cap i assoleix un gran nivell mitjançant la creació de nous personatges, altres curtmetratges i fins i tot el primer llargmetratge: Snow White and the seven dwarfs (Blancaneu i els set nans), l'any 1937.

A partir de 1940, Walt Disney ja comença a notar més competidors, com per exemple Walter Lantz, el creador d'Andy Panda (L'ós panda Andy), inicia el 1941 la sèrie de l'ocell Woody Woodpecker produïda per Universal, que va introduir el sadisme i la destrucció al gènere dels dibuixos animats. Faccions que es van fer notar en les properes creacions com Tom i Jerry, vinguts de la mà de William Hanna i Joe Barbera i al servei de Fred Quimby, productor de la Metro Goldwyn Mayer. Aquest tipus de dibuixos animats creen un canvi de rumb en el gènere ja que contrasten enormement amb la tendresa de Disney.

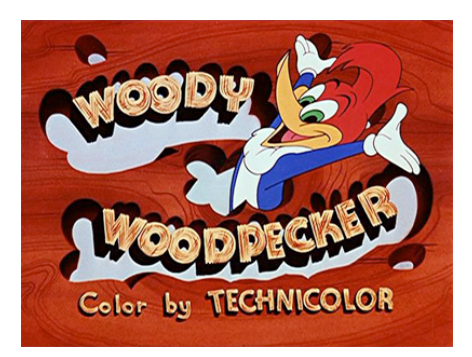

*11. Woody Woodpecker*

-

És per això que a partir de la Segona Guerra Mundial, acaba en certa manera la gran era de Walt Disney (amb un dels llargmetratges més famosos de tota la història: Fantasia) i dóna pas a molts més productors i a un nou tipus d'animació,

<sup>6</sup> Technicolor: primera tècnica per gravar en color. Consistia en una gravació simultània de tres pel·lícules que contenien filtres on quedaven gravats els colors i més tard, mitjançant un procés de tintura es creava una sola còpia que mantenia els colors que havien quedat enregistrats.

l'animació amb ninots, donada a conèixer anys abans per Ladislas Strarevich i el seu film sobre els insectes lituans anomenat La Batalla de las Cucarachas Macho (1909-1910).

A partir d'aquí ja es comencen a desenvolupar novetats tecnològiques sobretot en l'àmbit d'animació per ordinadors, cosa que produeix un gran creixement en la indústria de l'animació fins arribar al nivell de la nostra animació actual, que no té res a veure amb les primeres però que encara li queda molt per innovar, desenvolupar i crear.

Així, podem dir que aquí acaba la primera i gran etapa de l'animació; molts anys de treball i esforç que són la base de tots els treballs actuals.

I entre tots els treballs actuals, cal destacar la creació de curts com The Adventures of André & Wally B. (v. annex 2) que es va estrenar l'any 1984 en format d'animació en 3D. Una animació que donaria una gran empenta a la era de Pixar i que també faria espavilar les competidores com Dreamworks, Universal, Metro Goldwyn Mayer, Warner Brothers o altres.

Alguns dels dibuixos més famosos fins ara han estat o són:

- Who Framed Roger Rabbit (1988)
- The Simpsons (1989)
- Nightmare Before Christmas (1993)
- Wallace & Gromit (1993)
- Toy Story (1995)

 $\overline{a}$ 

- Fins i tot els Looney Tunes, presents des de 1930 fins l'actualitat<sup>7</sup>

<sup>7</sup> Tota la informació ha estat extreta de BENDAZZI, G., Cartoons. *110 años de cine de animación*, Ocho y medio, Madrid, 2003, WELLS, P., *Fundamentos de la animación*, Parramon, Barcelona, 2007 i COOKIEFACE. Animación [en línia]. <http://cookieface.com.ar/category/animacion/>. Consulta del 8.8.2009.

# **2.- ANIMACIONS ACTUALS**

Abans d'explicar el procés de tota la part pràctica del treball, explicaré breument els tipus i mètodes d'animació més utilitzats en l'actualitat, per tenir una idea general del gran món de l'animació.

### *2.1.- TIPUS*

Els tipus d'animacions vénen donats pels materials que s'animen, ja que n'hi ha de molt variats però pràcticament s'utilitzen només els que explicaré a continuació:

• **Clay animation:** és tota aquella animació que es fa amb objectes o personatges fets de plastilina.

Es pot fer tot amb plastilina o el que és més usual, fer els personatges i objectes principals de plastilina i els fons, decorats, etc. construir-los o crear-los virtualment.

Dins d'aquest tipus, existeix un subtipus anomenat Strata-cut animation (rarament utilitzat) que consisteix en crear una massa gran de plastilina barrejant colors i creant formes; per animar-ho es van tallant i extraient capes fines de la massa i es captura una imatge de la massa resultant per cada capa que es treu. (v. annex 2)

• **Cutout animation:** en aquest tipus d'animació s'utilitzen generalment figures de paper amb les articulacions corresponents als punts on es vol donar movilitat a la figura.

Aleshores, per cada *frame* pres es mou la part concreta de la figura que es vol animar i que està prèviament tallada, amb la qual cosa el procés és bastant àgil i dóna l'efecte total de moviment.

• **Graphic animation:** consisteix en animar dibuixos o fotografies ja fets però no per l'ordinador, sinó fent fotografies sobre aquests dibuixos/fotografies.

Se suposa que aquests dibuixos ja estan fets en ordre i amb les petites variacions per què un cop fotografiats ja creïn l'efecte de moviment.

• **Model animation (go motion):** aquesta tècnica consisteix en animar models fets i principalment es combinen amb fons i decorats reals, donant així un tipus d'animació que interacciona amb el món real i que fa l'efecte que l'animació està tan present com nosaltres mateixos.

El go motion és una tècnica que parteix del model animation, però està més actualitzada, ja que els models que s'utilitzen per aquesta tècnica estan robotitzats i el que es fa és marcar-los els moviments que han de realitzar i a l'hora de gravar es coordinen les càmeres i el model, així queda més dinàmic, fluït i els jocs de càmera són molt més fàcils i efectius.

• **Object animation:** és tota aquella animació que es fa amb objectes. Però aquests objectes no estan dissenyats per això, tampoc no són mal·leables i no pretenen semblar cap personatge en concret.

Generalment els objectes són joguines com soldats, LEGOs, Playmobils o altres objectes comuns com podrien ser llapis, cadires, pilotes o qualsevol altra cosa que un pugui imaginar.

• **Pixilation:** en aquest tipus d'animació els objectes a animar són persones. Actors que tenen unes pautes concretes dels moviments que han de seguir i que es van movent poc a poc per cada *frame* que es pren d'ells.

Tot i que en un principi pugui semblar absurd el fet de crear el moviment a partir de fotografies si ja ens podem moure de per sí, els avantatges que pot tenir aquest tipus d'animació són aconseguir moviments insòlits o desplaçaments que som incapaços de fer. Per exemple, es pot aconseguir l'efecte de volar, de desplaçar-se assegut, de teletransportar-se…

• **Puppetoon:** en aquest últim tipus d'animació, la característica no és el què, sinó que en comptes d'animar un objecte movent-lo a cada *frame*, el que es fa és substituir aquest objecte per un d'igual que ja té una petita característica diferent a l'anterior.

Això, evidentment suposa una gran quantitat d'objectes o models a crear, i tot i que sembla una barbaritat i és molt poc pràctic en animacions normals (ja que tenen moltes accions diferents), és una gran opció quan l'animació que s'ha de fer repeteix un mateix moviment; com per exemple caminar, que és una acció que es va repetint constantment (passa dreta, passa esquerra…).

## *2.2.- MÈTODES*

Els mètodes són les diverses maneres d'animar; és a dir, com es passa de tenir una imatge a tenir moviment. Es parlarà de mètodes diferents si per crear moviment es reprodueixen ràpidament imatges consecutives o bé si aquest moviment és creat digitalment…

Podem distingir dos grans mètodes per animar i altres de menys utilitzats però no per això menys importants:

#### **2.2.1 STOP MOTION**

Aquest mètode és el més utilitzat en les animacions de càmera, és a dir, que no siguin fetes amb ordinador.

El mètode consisteix en crear en un cos inanimat l'efecte que es mou per sí sol. Aquest efecte es crea a partir de la reproducció a gran velocitat de molts fotogrames on l'objecte està desplaçat mínimament.

Aquesta tècnica comporta una inversió important de temps de treball per a un curt resultat, ja que fent petits càlculs s'observa que si normalment es grava en un interval de 10 a 24 fotogrames per segon, fer un minut de vídeo implica entre 600 i 1440 fotografies, fer-ne cinc implicaria entre 3000 i 7200 fotografies i si el film a realitzar és de, posem per cas, trenta minuts, comportaria un mínim de 18000 fotografies i fins a 43200.

Tot i que veient aquests números el primer impuls és de treballar amb ordinador degut a la comoditat, l'avantatge més gran de l'Stop Motion és que pots animar qualsevol cosa. Fins i tot objectes reals, cosa que amb els ordinadors només és possible mitjançant simuladors i en aquest cas la feina no és ni de lluny tan simple com ho és animar un dibuix normal i corrent. Per tant, en aquests casos surt més a compte animar amb Stop Motion.

L'Stop Motion, a més, és un dels mètodes més antics de l'animació, i abans del gran boom dels ordinadors la majoria d'efectes especials de les pel·lícules eren fets amb aquest mètode. Entre elles, Star Wars (El Retorno del Jedi, El Imperio Contraataca) i les primeres d'Indiana Jones o King Kong. També existeixen pel·lícules fetes íntegrament o en gran part amb Stop Motion; un parell d'exemples són The Nightmare Before Christmas (Pesadilla Antes De Navidad) o qualsevol de Wallace & Gromit (que va començar com a sèrie i també estava animada en Stop Motion, i usava el tipus claymate animation, ja que està tot fet amb plastilina).

Com a últim detall de l'Stop Motion cal afegir un últim concepte, els brickfilms, que són, potser, el format més utilitzat per posar en pràctica l'Stop Motion. Aquests brickfilms són curts que fa la gent a casa seva, amb materials bàsics i simplement per la diversió de fer-ho, per dur a terme una idea o per demostrar les seves aptituds, i sempre sense cap ànim de lucre. Arreu d'internet són molt usuals i hi ha pàgines web dedicades a aconsellar i valorar aquests treballs. És segurament gràcies als brickfilms i a la gent que els fa, que l'Stop Motion segueix en una molt bona posició d'entre totes les tècniques d'animació.

### **2.2.2 ANIMACIÓ PER ORDINADOR**

Aquí també existeixen dos classificacions generals, el 2D i el 3D. Tant en l'un com l'altre, l'animació consisteix en crear un dibuix amb l'ordinador i a partir d'aquí moure aquest dibuix al llarg del temps.

Les subclassificacions del 2D i el 3D venen donades generalment pel programa en què es realitzen, tot i així, el patró sempre és el mateix excepte en un tipus determinat que s'anomena Motion Capture, en el qual la estructura base del dibuix no són simples línies dibuixades, sinó que són capturades d'un moviment real amb vestimentes especials que duen sensors incorporats i que són els que emeten la informació directa a l'ordinador del moviment que descriuen. Aquesta informació és enregistrada com a vectors pel programa i més tard només cal afegir un *skin<sup>8</sup>* per tenir el personatge creat amb el seu moviment ja marcat.

### **2.2.3 ALTRES**

 $\overline{a}$ 

En aquest apartat es poden englobar des dels mètodes més antics fins als més ineficients, és precisament per això que són els menys utilitzats i possiblement els menys coneguts. Entre tots aquests trobem:

- DRAWN ON FILM ANIMATION: o animació directa, és aquella que es fa sense utilitzar cap mena de càmera ni ordinador, en aquest mètode el que es fa és dibuixar (normalment amb una ploma i tinta o rascant amb sorra) directament sobre la pel·lícula, que és evidentment més ampla del normal (des de súper 8, 16, 35 o fins i tot de 70mm).

Aquest tipus d'animació dóna molt de joc a la imaginació, ja que es pot dibuixar amb tinta, acrílics, es pot foradar la pel·lícula, descolorir-la amb lleixiu, enganxar-hi imatges o qualsevol altra cosa a l'abast de la imaginació.

<sup>8</sup> Skin: 'pell'. Imatge virtual que s'afegeix a una estructura creada per ordinador per donar l'aspecte de realisme (d'un personatge, objecte…) als vectors que es veuen en un principi a la pantalla.

- FLIP BOOK: aquest mètode consisteix en un llibre on a cada pàgina hi ha un dibuix que és molt similar a l'anterior però amb petites variacions, i al passar les pàgines ràpidament crea un efecte de moviment.

Tot i que és una feina que suposa molt treball i en proporció dóna curts resultats, és molt pràctic perquè no necessites cap eina per reproduir l'animació.

- PAINT-ON-GLASS ANIMATION: és un mètode que tot i que és molt laboriós, et fa estalviar molta feina. Sí que s'anima dibuix a dibuix, però la gràcia és que aquests dibuixos estan fets amb pintura a l'oli i sobre vidre, per tant, com que pot tardar llargs dies en eixugar-se, en comptes de tornar a dibuixar-ho tot es poden "moure" parts del dibuix que encara estan humides i així t'estalvies de tornar a fer el dibuix sencer un altre cop.

- PINSCREEN ANIMATION: aquesta tècnica es basa en una pantalla plena d'agulles mòbils on prement l'objecte que volem, es queda marcada la figura d'aquest i a partir d'aquí l'anem desplaçant o movent al nostre gust.

Aquesta pantalla és il·luminada lateralment i crea unes ombres que es projecten a la zona on nosaltres volem gravar. El resultat final és un joc de llum i d'ombres que es van movent creant personatges, fons, decorats, etc. Aquest mètode era molt pràctic en animacions difícils de fer, ja que el que es grava són ombres reals, per tant, no hi ha lloc a equivocació.

- ANIMACIÓ AMB SORRA: molt semblants al paint-on-glass animation, es va dibuixant cada imatge conforme es va gravant, però amb l'avantatge que només cal moure petites parts i no s'ha de refer el dibuix cada cop.

Aquest mètode també es pot gravar sobre un vidre retroil·luminat, amb la qual cosa es pot jugar amb dos colors: el marró i el de la llum de fons, generalment blanc o grogós.

# **3.- CAS CONCRET (EXPLICACIÓ DE LA PART PRÀCTICA)**

*"Quien desea comer la nuez, debe romper la cáscara"* William Shakespeare

Tal i com diu aquesta cita, abans d'obtenir el resultat s'ha de fer l'esforç, per tant ara explicaré tot el procés que he seguit per aconseguir fer les animacions presents en l'annex.

Amb aquesta explicació es podrà veure detalladament tot el necessari per realitzar una animació: tant el material utilitzat, com el plantejament previ, la solució d'imprevistos, el pas a pas… Tot i ser dues animacions diferents, el procés és el mateix i les diferències entre una i altra estan descrites a l'apartat següent (apartat 4, COMPARACIÓ DE L'ANIMACIÓ AMB PLASTILINA I AMB LEGO).

### *3.1.- PLANTEJAMENT DE LA HISTÒRIA*

El procés que he seguit no dista excessivament de qualsevol gravació en general per professional que sigui. Els passos a seguir són clars i tots imprescindibles, així que començaré pel principi.

Un cop plantejada la idea que he d'aconseguir un producte final tal com una animació, el primer punt a aclarir és com la faré, és a dir, quin mètode seguiré. En el meu cas, el mètode escollit és l'Stop Motion, ja que és el mètode més popular si es deixen de banda els ordinadors.

Un cop decidit el mètode, la següent pregunta és quina cosa o coses animo. Aquí és on vaig triar fer-ne dues molt oposades i ambdues dins del meu abast. La

 $\overline{a}$ 

solució va ser una amb plastilina i l'altra amb algun tipus de joguina o ninot (finalment els LEGOs, ja que en disposava d'una gran quantitat).

Arribats a aquest punt, s'ha de començar a plantejar una història i per a treure-li tot el joc possible, que aquesta reuneixi unes condicions mínimes i tingui un sentit lògic. Un exemple d'esquema a seguir a l'hora de construir-la és aquest<sup>9</sup>:

- TEMA: primer de tot s'ha de saber sobre què es vol parlar, és a dir, tractarà sobre la guerra, sobre l'amor, sobre els problemes de qualsevol cosa? Ha de ser una cosa concreta, encara que després li podrem donar mil voltes i enfocar-lo com vagi millor.

- CONFLICTE / PERSONATGE: existeixen dues maneres de seguir creant la nostra història: creant un personatge i un cop estigui ben definit, plantejar-se quines coses poden passar a aquest personatge o bé crear un conflicte clar i pensar a quin tipus de personatges els pot succeir aquest cas.

Si es comença creant primer el personatge, s'ha de tenir en compte tot. El personatge ha d'estar definit en els tres àmbits: físic, sociològic i psicològic $^{10}$ .

En el físic s'especifica com és: el rostre, les mides, l'edat, la fortalesa física, el color de cabell… També cal tenir en compte tots els detalls del personatge, i s'hauran de destacar totes aquelles imperfeccions (camina coix, hi veu poc, té algun tic…) i capacitats físiques especials (és flexible, aparenta més del que és, té una oïda més desenvolupada de l'habitual…).

En el sociològic s'ha de crear tota una sèrie de relacions que té amb els altres personatges (apareguin o no a la història). Aquí es crearà una família (atenta o no,

<sup>9</sup> Esquema basat en McKEE, R., El Guión. Sustancia, estructura, estilo y principios de la escritura de guiones, Alba Editorial, Barcelona, 2006.

<sup>10</sup> Informació extreta de SÁENZ, J., *Cómo hacer un buen guión para animación.* [PDF]. Córdova (Argentina). 2003.

amb una bona o mala infantesa, nombrosa o escassa, coneguda o no…), unes amistats (bones, des de fa temps, recents, de fiar, oblidades, amb tracte col·loquial, properes…) i finalment un grup de coneguts (gent del treball, veïns, companys, clients usuals…).

I per acabar, en el psicològic s'ha de descriure com és el caràcter d'aquest personatge. S'ha d'incloure com actua en condicions normals (quan està sol, acompanyat, en confiança, amb gent nova, davant d'un públic…) o segons l'estat d'ànim (està nerviós, estressat, trist, neguitós, aïllat…), com l'afecten les novetats, quines pors té, com reacciona, les seves qualitats i defectes, si tingués alguna malaltia, què li provoca, i tots aquells aspectes que siguin dignes de mencionar o que aportin informació útil per realitzar el personatge.

Si per contra es crea un conflicte com a iniciativa per a la història, aquest haurà de complir els següents requisits $^{11}$ :

- Simple o complex, ha de quedar clar quin és
- El provoca una causa
- Crea un repte

-

- Ha d'estar relacionat amb el personatge
- S'ha de solucionar
- Ha de tenir una finalitat
- Provoca un canvi en la història
- Converteix al/s personatge/s

- ARGUMENT: Aquesta part, l'important no és fer-la gaire perfecta, més aviat és simplement fer-la. L'argument és la part més variable i canviant de tota la història, ja que sempre s'estarà modificant segons els problemes que apareguin, les noves idees que es vulguin incloure i els retocs o millores a fer sobre la marxa.

<sup>11</sup> Informació extreta de SÁENZ, J., *Cómo hacer un buen guión para animación.* [PDF]. Córdova (Argentina). 2003.

L'argument consisteix en crear bàsicament un o varis llocs, un temps i una situació on s'uneixen els personatges creats i el conflicte. En l'argument, s'escriu el perquè de les coses que passen, s'explica un origen, els fets actuals, com s'encara el conflicte i la solució d'aquest.

També és a l'argument on es defineix l'estructura de l'obra i com aquesta serà explicada o en aquest cas, animada. Es poden utilitzar una gran varietat d'estratègies segons el que es vulgui ressaltar o com es prefereix que estigui repartida l'acció: linealment, amb salts temporals, fer un flashback o un flashforward, un o més paral·lelismes…

- COMPLEMENTS: aquí es detallen tots els tipus d'extres necessaris. Si la història succeeix en un altre planeta, s'ha d'explicar com és, qui hi viu allí, com són els habitants, on està situat, quanta gravetat té, característiques d'aquell lloc, el temps atmosfèric que fa, com es comporten les coses allí…

En el meu cas i com a exemple, la meva història segueix l'esquema de la següent manera:

- TEMA: Els imprevistos del directe. O també ho podria ser la màgia en sí.

- CONFLICTE: el mag descobreix en mig de l'espectacle que la vareta (eina gràcies a la qual pot realitzar el truc final) rau en mans de la seva mascota i aquesta no vol tornar-la-hi si no és a canvi d'alguna cosa valuosa per ella (per exemple menjar).

Complementant els requisits escrits abans, el conflicte:

- És simple, no té dobles sentits ni possibles mals entesos.
- El provoca l'instint de menjar de la mascota o mirant més enrere la despreocupació del mateix mag de no donar-li de menjar.
- El repte creat el té el mag en trobar alguna cosa que oferir-li a canvi de la vareta.
- Es relaciona tal que si el mag no aconsegueix la vareta, no podrà realitzar el truc final.
- El solucionarà amb un benefici mutu, ell obtindrà la vareta i la mascota aliment.
- La finalitat és executar l'espectacle complet sense errors o sense que la reputació del mag quedi afectada.
- El mag canvia l'espectacle rutinari per aconseguir l'aliment, és a dir, la història ha canviat.
- I segurament aquest fet canviarà al mag fent-lo més previsor o més atent amb la seva mascota.

En el meu cas, a partir d'aquest conflicte sorgeix la història completa inclosos els personatges.

- PERSONATGES: El principal i alhora l'únic personatge racional de la història és el mag. Aquest és un home d'uns 35 anys, d'estatura mitjana, de cabell castany, veterà en el món de la màgia, d'expressió seria i posat imponent. Vesteix amb roba elegant i especial durant els seus espectacles i actua al més mínim detall ja que ha dedicat gairebé mitja vida a perfeccionar el seu propi espectacle.

Tot i no tenir problemes de cara al públic, és un home bastant reservat, digne d'un bon mag que guarda els seus secrets. La família que té no és gaire nombrosa i tot i que s'ha portat sempre molt bé amb els pares i avis, no es pot dir el mateix de la relació amb la resta de familiars. Té una colla d'amics mol íntims, tot i que tampoc els dedica gaires hores. Respecte a la gent nova, evita conèixer-ne gaire a no ser que sigui estrictament necessari.

De caràcter relaxat, quan puja a l'escenari esdevé actiu i atreu amb gràcia el públic que assisteix a les seves funcions. Normalment no deixa que les coses l'afectin massa i tampoc és molt expressiu respecte als seus sentiments. Pensa que la màgia és el que mou la seva vida i encara que disfruta deixant bocabadats als nens i als adults, no s'ha plantejat encara el fet de formar una família o d'invertir el seu temps en altra cosa que la mateixa màgia, els llibres o les seves llargues estones de reflexió personal.

L'altre personatge és un animal el qual està ensinistrat i es comporta segons els seus instints.

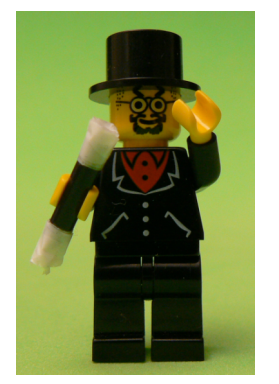

*12. Protagonista (LEGO) 13. Mascota (LEGO)*

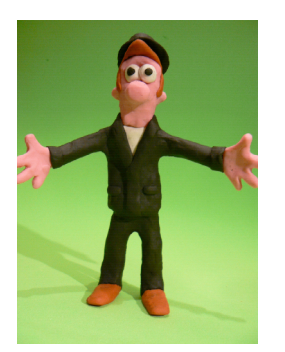

*14. Protagonista (plastilina) 15. Mascota (plastilina)*

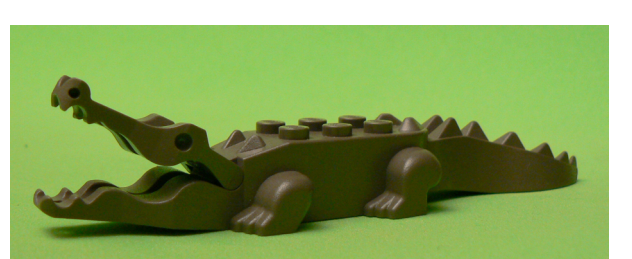

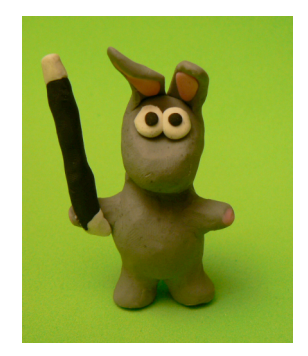

- ARGUMENT: L'argument és el propi show de màgia. Comença la història que es veu al mag preparant-se part dels trucs al seu camerino amb la "capa màgica". Un cop preparat, comença l'espectacle i actua com tantes altres vegades.

Executa el primer truc, el segon, i al tercer, quan fa aparèixer a la seva mascota, i aquesta ha marxat, se n'adona que s'ha endut la vareta i sense ella no pot fer el seu truc final, així que comença a fer aparèixer diversos objectes fins trobar quelcom de menjar que cridarà l'atenció de la mascota. Quan després d'uns intents apareix menjar i veu que li servirà, li ofereix a la mascota que instintivament accepta l'intercanvi i surten els dos guanyant.

Amb la vareta al seu poder i veient el desordre muntat, fa desaparèixer tot el que havia fet aparèixer i amb això es guanya l'estima del públic que pensa que això mateix era el truc final.

- COMPLEMENTS: En la història apareixen dos espais, un és un camerino corrent, i l'altre és l'escenari buit d'un teatre. La història ha de ser adaptada per a LEGOs i personatges de plastilina.

Un cop plantejada i/o escrita la història sencera, s'ha de desenvolupar una idea general dels plans principals o les imatges més importants de la història.

Tècnicament aquest és el pas on es faria l'Storyboard. En filmacions professionals, es contracten dibuixants que plasmin en dibuixos la idea clara i detallada que té el director sobre cada punt d'inflexió de la història. En l'Storyboard, a més a més, es pot incloure una breu descripció que complementi el dibuix (usualment per expressar aspectes que no es poden representar gràficament) i també s'escriu un temps aproximat d'on apareixerà la imatge.

Això és realment útil per als animadors (o decoradors, maquilladors, gent de vestuari…) per captar clarament la idea del director i que tothom treballi sobre la mateixa base. També és gairebé imprescindible per al director si vol tenir un control del temps, ja que si es comença a fer una cosa sense cap tipus de limitació, pot ser que una introducció de 5 minuts en duri 10 i que el resultat de la pel·lícula sencera sigui notablement més llarg o més curt del desitjat $^{12}$ .

Si per contra, com en el meu cas, no es fa l'Storyboard, no afecta en absolut, ja que la idea de la història és meva i no l'he de transmetre a ningú, sinó que sóc jo mateix qui l'animarà i qui escollirà els personatges, decorat, atrezzo i il·luminació.

L'últim apartat d'aquest procés consisteix en adaptar tota la feina teòrica feta a un camp que serà més pràctic durant la gravació. L'ideal és crear una partitura de moviments, on estaran escrites totes les accions que fan els personatges. Aquesta partitura té un caràcter molt dinàmic i no pretén explicar la història amb detall, sinó marcar de manera clara i concisa la situació i les accions dels personatges en

 $\overline{a}$ 

<sup>12</sup> Consulta de CARRIEGO, E., *Storyboard* [Document de Word]. Andalgalá (Argentina). 2008.

cada moment. Com a exemple adscric la partitura de moviments de les meves animacions (v. annex 1).

### *3.2.- GRAVACIÓ I MUNTATGE*

Arribats aquí, ja no es pot fer res més que començar a preparar el terreny per la gravació.

Primer de tot és necessari trobar els personatges o construir-los. En el meu cas ambdues coses, en el LEGO només vaig haver de triar el que coincidia millor amb la descripció del meu personatge i, per contra, el personatge de plastilina el vaig haver de crear jo mateix.

Un cop tenia els personatges fets, havia de trobar un lloc on representar les diverses escenes de l'animació. Aquí em vaig trobar amb dos camins molt diferenciats. El primer era crear un espai (en realitat dos, el camerino i l'escenari) on actuessin els personatges i que representés els llocs que necessitava. I el segon era preparar un espai suficientment gran i convertir-lo tot plegat en un gran chroma.

El primer camí suposava un esforç en maquetació o en buscar i comprar una miniatura que s'avingués a les meves necessitats. I el segon suposava gravar tota l'animació sobre un fons chroma i en la postproducció substituir-lo per imatges que coincidissin tant en l'espai desitjat com en l'angle, les llums i les ombres de com havia estat gravat.

El que em va fer decidir indubtablement va ser el fet d'haver de fer no una, sinó dues animacions. La qual cosa descartava l'opció de fer una maqueta o similar, ja que no serviria per a les dues mides de personatges i em veuria forçat a fer la feina dues vegades. I, en canvi, amb el chroma i gravant de més a prop o de més lluny per fer l'efecte d'una mida major o menor me'n podria sortir més fàcilment.

Decidit això, vaig adaptar en una taula de casa un lloc de treball on disposés d'un escenari en el qual seria gravat tot. Per a aquest escenari vaig buscar teles, cartolines o algun material similar que tingués el color adient per poder fer l'efecte del chroma. Al final vaig aconseguir trobar una espècie de làmina espumosa amb un verd que em permetia aplicar aquest efecte.

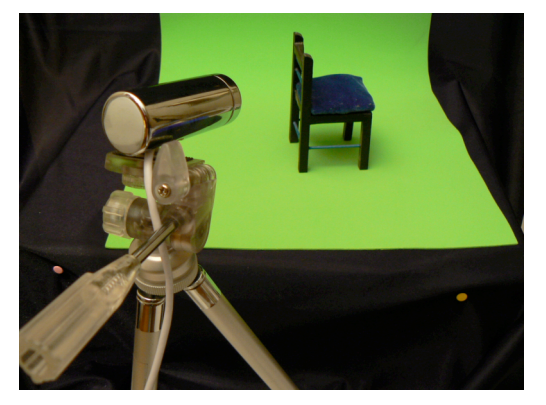

*16. Escenari amb chroma*

En aquest espai també em vaig organitzar un "taller" on modelar la plastilina per construir els personatges i anar-los refent mentre gravava (ja que de moure'ls es van desfigurant), un seguit de llums i focus per il·luminar l'escenari, un espai on col·locar la càmera i un altre per l'ordinador, des d'on controlava la gravació.

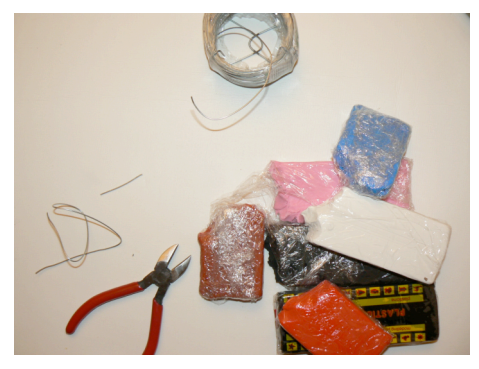

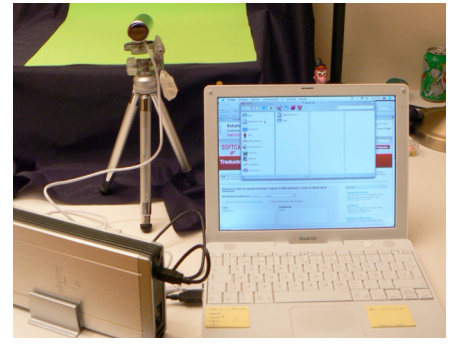

*17. "Taller" 18. Hardware*

Per explicar-ho d'una manera més entenedora, aniré per parts:

La il·luminació és un punt que passa bastant desapercebut però és molt important, i si a més a més es grava sobre chroma (com en el meu cas) és primordial i ha d'estar gairebé perfecta.

El chroma és una tècnica que permet captar un color determinat en un vídeo i substituir-lo per allò que un desitgi (un altre color, una fotografia, un fons…). Perquè aquesta tècnica aconsegueixi els resultats desitjats, aquest color ha d'estar extremadament diferenciat de tots els altres que s'apreciïn en la gravació. Generalment s'utilitza el color blau o el verd, ja que són els menys utilitzats en vestuari i maquillatge i el cos humà no els conté. Tot i així es podria fer amb qualsevol altre color mentre no es confongués amb d'altres.

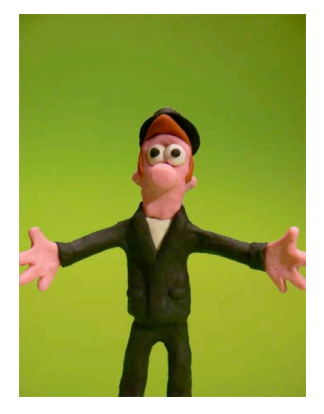

 $\overline{a}$ 

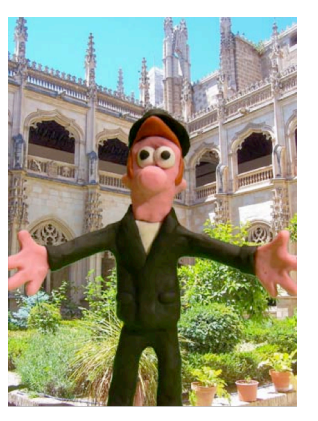

*19. Fons chroma 20. Chroma substituït*

Però encara que s'utilitzin aquests colors no n'hi ha suficient, ja que han d'estar perfectament il·luminats per a que destaquin i s'ha de procurar que no es projecti cap ombra sobre el color, ja que enfosquiria el color i no seria detectat dins del chroma. Tot i complir això, en les gravacions professionals es retoca digitalment el resultat, ja que no existeix cap programa que no tingui un marge d'error, per petit que sigui, a l'hora de substituir el 100% del color en la imatge desitjada $^{13}$ .

Així doncs la il·luminació és imprescindible i ha de ser molt precisa. Evidentment, la millor il·luminació que existeix és la llum natural, però el problema que té és que si s'està gravant amb Stop Motion un sol moviment o una acció pot durar temps suficient per a que la il·luminació variï si hi ha núvols, si la llum s'intensifica o si es va fent de nit. A més, una animació d'aquest tipus dura temps suficient com per a

<sup>13</sup> Consulta de JACKMAN, J., *Composicion chroma key: una guia practica para vídeo y cine*, Escuela de cine y vídeo de andoain, Guipuzcoa, 2008 i KRAMER, A. Basic Color Keying Techniques [en línia].

<sup>&</sup>lt;http://library.creativecow.net/articles/kramer\_andrew/colorkey/video‐tutorial.php>.

trobar-se amb dies assolellats, dies núvols, dies de pluja o encara pitjor, passar de l'estiu a ple hivern on la boira o el mal temps no deixa arribar l'esplendor del sol de l'estiu.

Ja que no es pot disposar d'aquesta il·luminació, s'ha d'adaptar l'espai per a que quedi el més perfecte possible, i per fer-ho necessitarem reunir unes condicions tals que: l'espai pugui estar completament a les fosques per a que la il·luminació no es vegi alterada per punts de llum que no controlem, disposem com a mínim d'una il·luminació general, un parell de llums que il·luminin el fons de chroma, un contrallum i una llum frontal<sup>14</sup>.

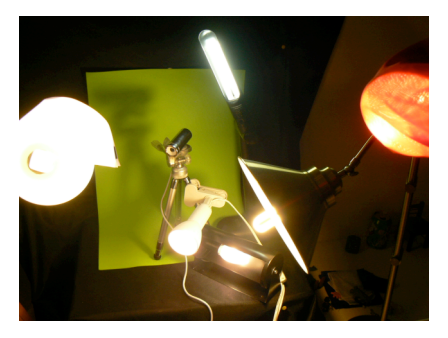

*21. Il·luminació*

 $\overline{a}$ 

Amb la il·luminació ja muntada, el següent pas a fer és trobar la càmera. La càmera utilitzada no té per què ser de vídeo ni, en absolut, professional, es pot utilitzar perfectament una càmera de fotos o fins i tot una webcam, i no per això s'obtindrà un pitjor resultat. Tot i així, hi ha certs detalls en els que fixar-s'hi a l'hora d'escollir-la.

<sup>14</sup> Consulta de CHAO, J. Basic Lightning Effects [en línia].

<sup>&</sup>lt;http://library.creativecow.net/articles/chao\_joe/genie\_2.php>, BERNAL, F., *Técnicas de iluminación en fotografía y cinematografía*, Omega, Barcelona, 2003 i LOPEZ DAVILA, A., Manual básico de iluminación escénica, Galaxia, Vigo, 2009.

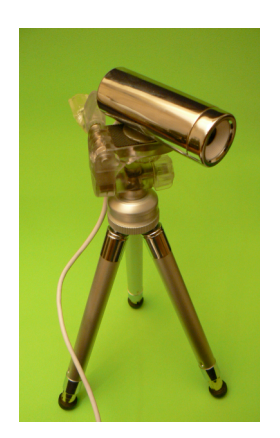

*22. Càmera (Agent V4)*

La càmera ha de tenir la opció *fullscreen,* la qual permetrà veure els vídeos en pantalla completa amb una resolució que generalment rondarà sobre els 1.5 o els 2MP. Si la resolució supera els 2MP, ja es parla d'HD (alta definició) i certament sempre és un avantatge.

Agent V4 HD webcam 3MP video resolution

*23. Resolució*

També s'ha de controlar que tingui la opció d'enfocament manual; no interessa que estigui en l'opció auto-focus, ja que molts cops si està en automàtic enfocarà la part més il·luminada de la pantalla, i aquesta coincidirà amb el fons i no amb el personatge que es vol enfocar.

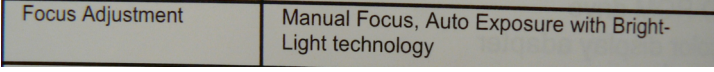

-

I per últim s'ha de comprovar (tot i que la majoria de càmeres ho fan si tens el programa adient) que es pugui retocar la configuració de la càmera manualment, és a dir que es pugui canviar a la nostra voluntat la tonalitat, l'exposició, el contrast…<sup>15</sup>

*<sup>24.</sup> Enfocament manual*

<sup>15</sup> Consulta de RASPBERRY. Raspberry Animation [en línia].

<sup>&</sup>lt;http://www.raspberryfilm.com/en/home.html>.

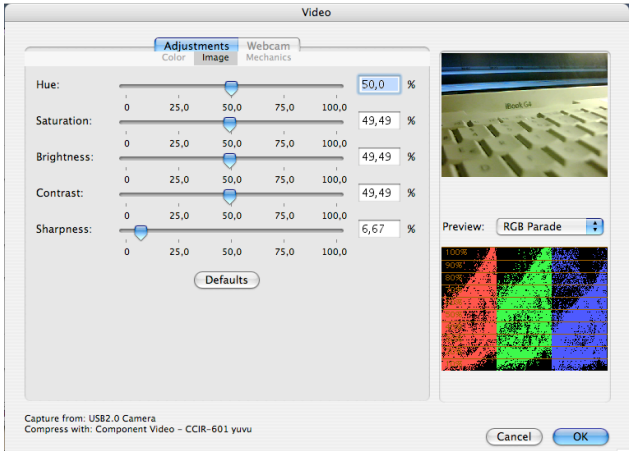

*25. Configuració de la càmera*

Un cop tota la part física està preparada per començar, només queda decidir quin software utilitzar per gravar. Hi ha dos tipus de programes que es poden utilitzar, els que es fan servir alhora que es va gravant i els que a partir de tenir tots els fotogrames et munten el clip.

Jo recomano els programes del primer tipus, ja que et permeten calcular millor el temps i el resultat que va quedant de l'animació i en cas de cometre algun error és fàcil adonar-se'n al moment i rectificar-lo immediatament. Entre ells destacaria l'Stop Motion, l'IStopMotion i l'Adobe Flash.

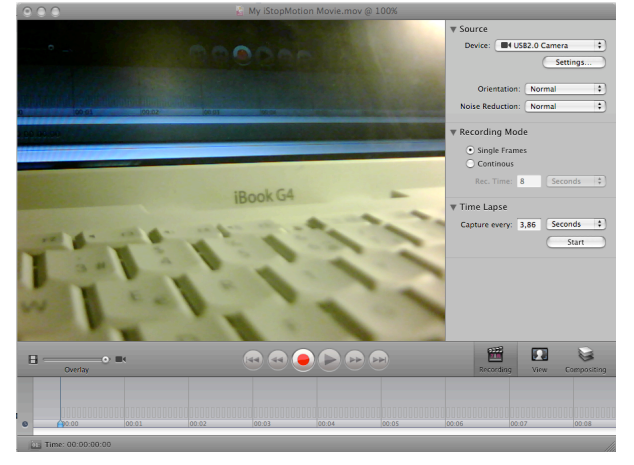

*26. Istopmotion*

*Respecte als altres programes, només els utilitzaria si no pogués connectar la càmera a l'ordinador i m'obligués a gravar per parts; és a dir, primer capturar tots* *els* frames *i després passar-los a l'ordinador i ajuntar-los. En aquest cas destacaria l'Adobe After Effects, el QuickTime o l'IMovie.*

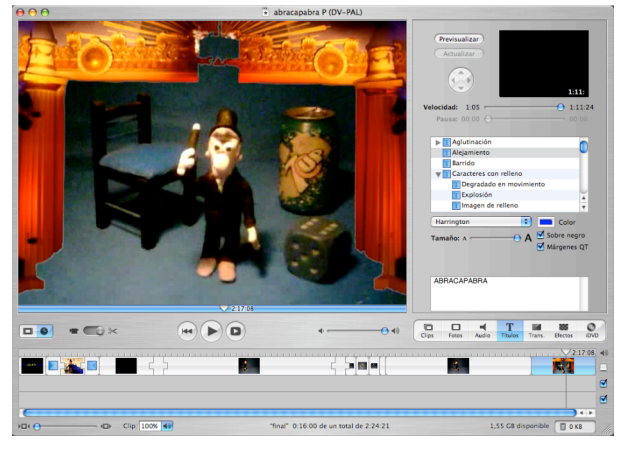

*27. IMovie*

 $\overline{a}$ 

Finalment, després de tota la gran preparació, s'ha de començar la gavació. Ara només s'ha de comprovar de tenir l'escenari ben il·luminat, els personatges preparats, la càmera encesa i l'ordinador a punt. A partir d'aquí s'ha d'anar capturant fotograma rere fotograma fins a tenir la gravació sencera feta.

A l'hora de plantejar la gravació, per tenir una petita guia o si en un moment determinat apareixen dubtes sobre el *timing* de com moure els personatges respecte al nombre de fotogrames presos, recomano cronometrar-se a un mateix fent el moviment. Si per exemple el personatge ha de desplaçar-se de punta a punta de la pantalla, es pot contar el temps que trigaria en fer-ho un mateix i descomposar aquest desplaçament en tantes parts com segons duri; així el moviment resultant serà més precís, equilibrat i no tindrà una part més ràpida o més lenta que l'altra<sup>16</sup>.

Durant el procés de gravació només és aconsellable tenir molta paciència, ja que els avenços són realment lents, i aprendre's bé el funcionament del programa, ja que això pot suposar una diferència important de temps.

<sup>16</sup> Consulta de PINEL, V., *El montaje. El espacio y el tiempo del film*, Paidós, Barcelona, 2004.

En el meu cas vaig utilitzar el programa IStopMotion (programa que recomano tant per principiants com per gent amb experiència) ja que el seu funcionament és senzill i dóna uns resultats molt satisfactoris. El que més destacaria i crec que és important de dominar d'aquest programa (o similars) és:

- El temporitzador: l'opció que permet que el programa capturi una imatge cada "x" segons sense necessitat de prémer manualment l'obturador.

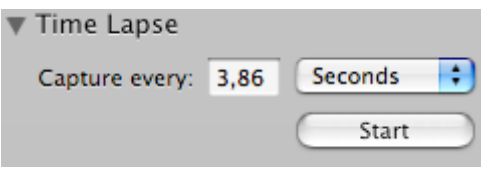

*28. Temporitzador*

- Els *backgrounds* i els *foregrounds*: la possibilitat d'afegir objectes damunt o com a fons de la imatge utilitzant el chroma.

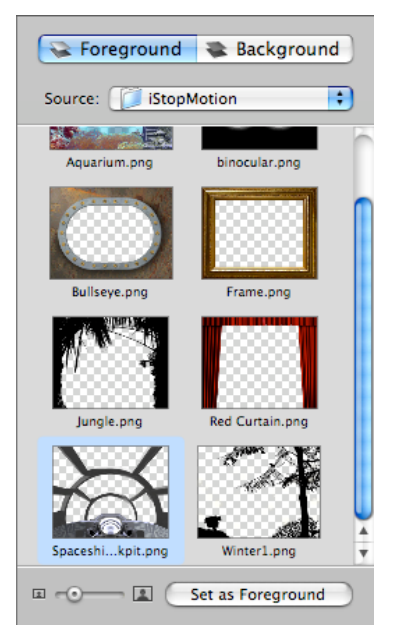

*29. Backgrounds i foregrounds*

-

La línia de temps: té la possibilitat de mostrar el temps en segons o en fotogrames.

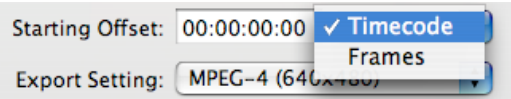

192 Frames total (Duration: 00:16:00)

*30. Línia de temps*

L'opció de poder triar el nombre de fotogrames per segon a la qual es reproduirà la composició final.

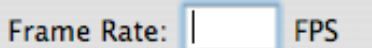

*31. Fotogrames per segon*

- L'*Overlay:* opció en què a la pantalla es veu alhora l'última imatge capturada i el que està rebent la càmera al moment. És molt útil per veure com s'està desplaçant el personatge respecte a l'anterior imatge.

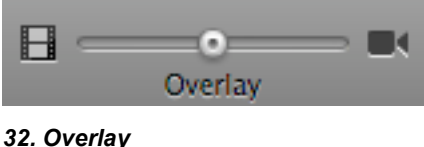

- L'opció d'invertir l'ordre dels fotogrames. Permet fer efectes com una recomposició si per exemple es grava un objecte desfent-se i s'inverteix l'ordre.

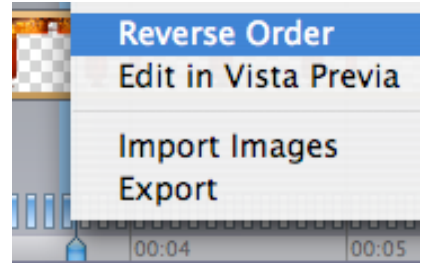

*33. Invertir l'ordre*

I per últim, la possibilitat d'afegir una o vàries línies de so, ja siguin per a música o per a efectes sonors.

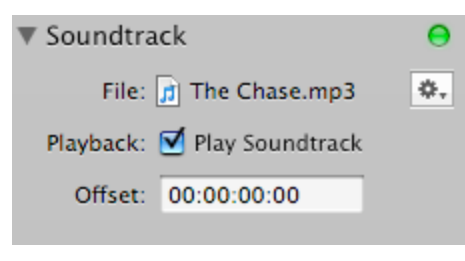

*34. Banda sonora*

Un cop tota la història estigui representada en imatges, una molt bona manera de treballar és separar les imatges per grups. Es poden separar per escenes, canvis de càmera, aparició de personatges, punts d'inflexió de la història… en tot cas, és favorable deixar aquests clips separats i ben diferenciats pel nom o per una imatge significativa (ex. Escena1, Escena2… o Camerino, Escenari, Aparició Protagonista, Final…). Això facilitarà la feina a l'hora d'unir la seqüència completa o de sincronitzar millor els canvis marcats en la història.

Nombre 1.camerino.mov 2.aparicio.mov 3.trucs.mov 4.vareta cunill.mov 5.vine.mov  $6.00 n$  no.mov 7. aparicions varies.mov 8.final.mov *35. Llista de clips*

Un cop separats i destacats, s'ha d'obrir el programa d'edició de vídeo per ajuntar totes les parts i convertir els fotogrames en un format de vídeo continu (amb el programa IStopMotion per exemple, aquest segon pas el fa ell automàticament). Respecte al programa d'edició de vídeo, se'n poden utilitzar alguns com el Pinacle, l'Adobe Premier o l'IMovie tret que es tracti el resultat com un conjut de fotos i per tant, s'hagi d'utilitzar qualsevol dels anomenats anteriorment (Adobe After Effects o QuickTime).

- Nombre  $\bullet$  1.camerino.mp4 2.aparicio.mp4 3.trucs.mp4 4.vareta cunill.mp4  $\bullet$  5.vine.mp4  $6.00 n$  no.mp4 o 7. aparicions varies.mp4  $\bullet$  8.final.mp4
- *36. Clips en format de video*

Un cop el muntatge de vídeo ja està fet, només quedarà afegir el so. Això inclou la música, els efectes i els diàlegs que siguin necessaris. En el meu cas, només vaig afegir música i efectes de so, ja que l'animació és totalment gestual i no necessita diàlegs.

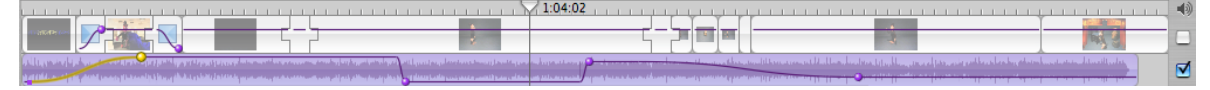

*37. Àudio*

 $\overline{a}$ 

Un cop ja estigui tot això completat, el que restarà de fer és exportar aquest vídeo a un format que pugui assolir bona qualitat, ocupi el menys possible i pugui ser reproduït en tots o en la gran majoria d'ordinadors o reproductors de dvd. Els formats més usuals per fer-ho són .AVI (format de vídeo per capes), .mp4 (format universal i de bona qualitat), .wmv (format creat per Microsoft, és molt útil ja que es pot reproduir a tots els ordinadors amb windows XP o superior), .rv (format Real Vídeo, utilitzat sobretot per veure vídeos en streaming) i .mov (format creat per Apple, es reprodueix mitjançant el programa QuickTime i degut a la seva senzillesa, programa i format ha esdevingut molt conegut i és molt utilitzat)<sup>17</sup>.

Amb la meva experiència recomano utilitzar l'extensió .mov o .mp4, ja que són aquests formats els que he utilitzat per crear el meu curt i m'han satisfet en tots els aspectes.

<sup>17</sup> Consulta de ANIM8ED. Animation Resources [en línia]. <http://www.anim8ed.org.uk/resources.asp>.

# **4.- COMPARACIÓ DE L'ANIMACIÓ AMB PLASTILINA I AMB LEGO**

Un cop fetes les dues animacions, es poden apreciar considerables diferències entre una animació i l'altra. No tan sols en el resultat, sinó també en la manera d'animar, els problemes que han sorgit, el cost, el temps emprat… Així que dedicaré tot aquest apartat a explicar les diferències amb què m'he trobat i després intentaré arribar a una conclusió clara de quina de les dues animacions és millor en general i quina és millor segons la situació en què ens trobem a l'hora de fer l'animació.

Per començar, un dels aspectes més importants a comparar és **el temps**, la diferència que hi ha entre gravar amb un i altre, ja que és un dels factors més importants a l'hora de tenir en compte el que volem fer.

Animant amb plastilina, es pot emprar tant de temps com es desitgi i com més temps dedicat millor serà el resultat. Però sense necessitat de fer un rodatge professional, la gran inversió de temps que requereix la plastilina és la creació dels personatges. Ja que per a cada personatge és necessari fer un esquelet (una estructura que suporti la plastilina i que alhora permeti al personatge moure's com desitgi), aquest s'ha d'emplenar amb plastilina guardant les formes i les proporcions i finalment, la part més complicada, s'han de barrejar els colors i s'han de col·locar de manera que quedi definida cada peça de roba, part del cos, detall de l'objecte…

Un cop fets tots els personatges, són bastant ràpids de moure i deformar-se segons el que el personatge necessita fer. Tot i així, de tant en quant s'ha de parar de gravar per retocar els personatges, ja que de la pressió dels dits de moure'ls, de doblegar les extremitats, de girar el cap o dels moviments que es repeteixen habitualment, es van deformant, s'abulten, s'esquerden…

D'altra banda, els LEGOs són molt ràpids si es vol començar de seguida, ja que l'únic temps previ que es necessita és l'emprat per trobar els personatges buscats si els tens i sinó, el d'anar-los a comprar.

Però respecte al temps de gravació, és bastant lent ja que tenen un greu problema de moviment i d'estabilitat que fa perdre molt de temps i retarda bastant el ritme planejat. En tot cas, més endavant ja aprofundiré en aquest problema i per ara només acabaré de destacar que en el cas que els moviments desitjats siguin molt simples de realitzar (que no hi hagi salts, canvis d'alçada, subjeccions, acrobàcies…), es converteix en una gravació força àgil i ràpida.

Això defineix la gran diferència que hi ha entre **la mobilitat** dels personatges de plastilina i els ninots de LEGO.

Mentre que els ninots de plastilina poden agafar coses, moure's amb plena llibertat i flexionar totes les articulacions, cosa que fa qualsevol moviment possible per complex que sigui, els ninots de LEGO tenen dificultats en el simple caminar, ja que es cauen de seguida i només tenen tres punts de moviment: les cames, els braços i el cap. A més tenen les mans fixes i només poden agafar objectes determinats i fets especialment per a LEGOs.

Aquesta diferència es pot matisar encara més en **l'expressivitat,** ja que en els LEGOs simplement és única. S'ha de triar la figura amb la cara desitjada i aquesta es mantindrà fins al final. En canvi, amb la plastilina es pot jugar tant com es vulgui i crear tantes expressions com es desitgin a partir dels ulls, les celles, la boca i fins i tot del pentinat.

A més a més d'això, amb la plastilina també es pot caracteritzar molt més la roba, els detalls de la pell, calçat i tot el que construïm. Juntament amb aquests avantatges se n'afegeix un últim que dóna molt més joc, aquest és la possibilitat de fer coses físicament impossibles per als humans i per als LEGOs. Alguns exemples d'aquestes accions són:

- Molta més flexibilitat (es pot deformar el crani, qualsevol os del cos o fins i tot flexionar articulacions en sentit contrari).
- Particions (tallar el personatge per la meitat, tallar una part concreta del cos...).
- Deformitats (crear un personatge amb tres cames, amb un braç arrelat al cap…).
- I certs efectes especials com que un personatge es desfaci o si s'inverteix l'ordre de les imatges, fer que es creï a partir d'una massa caòtica.

Un altre punt a tenir en compte és **el nombre de personatges** necessaris, ja que si en són molts i molt diferents segurament la millor opció és animar amb LEGO sense mirar cap altre punt; perquè evidentment la feina a fer per crear, posem per cas, 10 personatges és desproporcionada a la diferència de qualitat que hi pot haver si els personatges necessaris estan tots fets i només cal buscar una mica per trobar els que s'adiuen més a la nostra descripció.

Deixant de banda els personatges, també és important fixar-se en **els complements**, que en el cas dels LEGOs són abundants, molt variats, proporcionals a les dimensions i generalment estan relacionats amb la temàtica del personatge amb què et vénen. I si en el cas de la plastilina se'n necessiten bastants i a més s'han de crear, suposa molt més temps a invertir; i tot i així és molt difícil superar la qualitat dels objectes ja fabricats de LEGO.

Lligat a això es pot comparar **l'escenari** en el que es grava l'acció. En aquest cas hi ha dues opcions neutres, el *chroma* i un espai real (aquest haurà d'estar fet a mida o s'haurà de gravar a la distancia adequada per donar l'efecte de que l'espai és proporcional als personatges). Si no s'utilitza cap d'aquestes dues opcions, en el LEGO es pot afegir qualsevol dels espais que també vénen en els quits de LEGO i en la plastilina s'hauria de recórrer a crear un espai manualment, ja que escasses vegades s'utilitza un fons fet també de plastilina.

Un altre aspecte important és **el cost econòmic** d'un i altre. Per una banda, el cost de cada bloc de plastilina d'un color costa entre 0,7 i 0,8€ i amb un d'aquests blocs hi ha suficient plastilina com per a fer un personatge sencer d'un sol color i d'uns 15cm d'alt. I per l'altra, comprar un quit de LEGO costa de 5 a 10€ els més simples (un personatge i un vehicle normalment) i els més complets solen rondar els 100€ (molts personatges, uns quants vehicles i varis edificis o una megaestructura).

I l'última diferència important a destacar és **la qualitat** del resultat final. I amb això s'inclouen vàries propietats que poden interferir.

En primer lloc, la il·luminació no afecta de la mateixa manera a la plastilina i als LEGOs; en el cas de la plastilina la il·luminació no suposa cap problema i el resultat no es veu afectat, però en el cas dels LEGOs la llum, si és molt directa, reflecteix als objectes i dóna una sensació de menys realisme.

En segon lloc, la grandària és també una causa que afecta al resultat final. En la plastilina la grandària depèn totalment de qui crea el personatge, amb la qual cosa si es fan uns personatges de mida mínima uns 10cm d'altura, el resultat serà millor que si aquests són més petits, ja que els més grans permetran fer primers plans, detallar més certs moviments i si a l'hora de gravar es juga amb aquests recursos, resulta un treball més elaborat i professional. Per contra, els LEGOs són invariables i d'una grandària certament incòmoda si es volen gravar imatges d'aquest tipus.

I en tercer lloc, cal destacar les limitacions presents en el LEGO, ja que aspectes com el color o la forma del personatge no es poden variar, i si es volen crear personatges de color verd o que en comptes de cames tinguin tentacles es fa impossible; mentre que amb la plastilina hi ha una llibertat absoluta per combinar formes i colors al gust de cadascú, per la qual cosa sempre tindrà més realisme i s'acurarà més a les imatges mentals de l'inici un personatge de plastilina que no pas un de LEGO.

De manera més resumida i més visual es pot veure com:

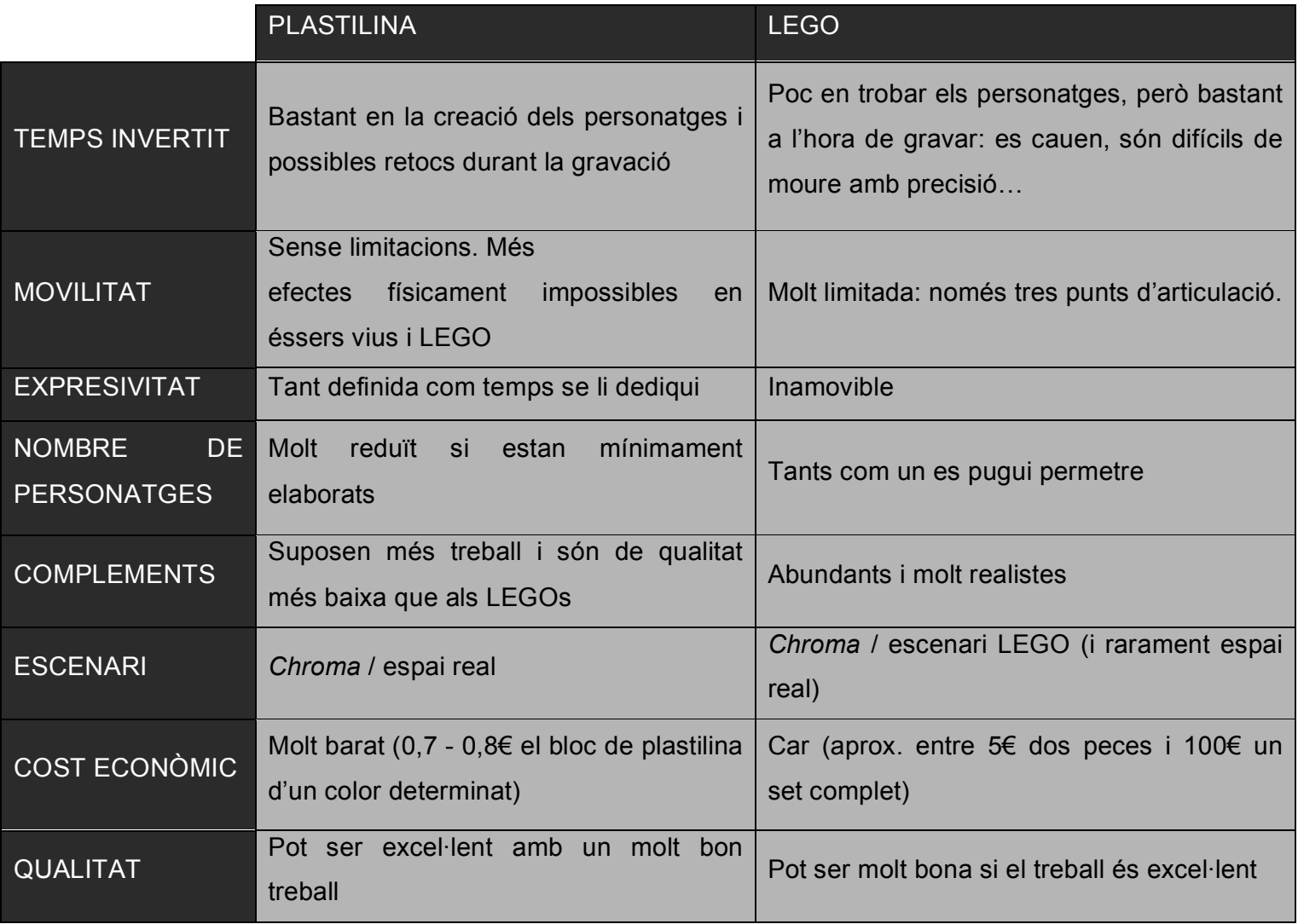

## **5.- CONCLUSIONS**

En primer lloc, responent a la pregunta inicial què és millor animar amb plastilina o amb LEGO? Explicaré com he arribat a la conclusió final i quin és el meu veredicte.

Hi ha dos parts que han condicionat molt a l'hora de decidir:

La part tècnica, a partir de la qual després de comparar tots els aspectes d'un i altre he arribat a la conclusió que el millor és animar amb plastilina, ja que el procés de gravació és més àgil i còmode i evita la majoria dels problemes que es poden trobar amb la plastelina, com per exemple retràs per culpa de l'estabilitat, reflexos en la il·luminació, impossibilitat en la realització de determinats moviments o d'altres. També es poden plasmar amb molta més claredat les idees mentals que un mateix es fa, es pot jugar amb una gran quantitat d'efectes que dóna la plastilina, és molt més econòmic i la qualitat resultant és notablement més bona, sobretot pel realisme que desprén un treball ben fet, ja que el que es veu al final són personatges que sembla que tinguin vida pròpia.

I per altra banda la part sensacional, que amb la plastilina el treball és molt més agraït, té un gran ventall d'efectes a fer que dona joc a provar moltes coses, crea il·lusió alhora de construir els personatges ja que són totalment exclusius i estan fets per un mateix des del no res i és un treball que dóna els seus fruits; quant més esforç s'inverteix en fer-ho, més perfecte queda el resultat final. Mentre que gravar amb els LEGOs no és tan entretingut, ja que sempre és el matiex i no queda un resultat tan fidel a la idea d'un mateix; a més, tot i que per fer alguna cosa molt simple estan realment bé, si l'animació és gaire llarga cansa el fet de treballar sempre amb les mateixes figures i a mi, personalment se'm van treure les ganes de tornar a utilitzar-los en una gravació més o menys extensa.

A partir d'aquí, com que la part de sensacions i la tècnica apuntaven al mateix resultat, puc afirmar rotundament (a partir de la meva experiència) que animar amb plastilina és més còmode, més agraït i val més la pena "perdre" el temps d'abans de començar en crear els personatges propis que no pas utilitzar sempre els mateixos personatges i sabent els inconvenients ja esmentats de les figures de LEGO (estabilitat, reflexos, preu, limitacions físiques…). Tot i així existeixen certs casos en què preferia utilitzar LEGOs. Alguns d'aquests casos són:

- Si el treball s'ha de fer en poc temps o bé la extensió final de l'animació ha de ser breu.
- Si l'animació requereix molts personatges o objectes.
- O també si el treball és d'una temàtica molt concreta de la qual disposo de molt material sobre ella.

I en segon lloc i com a conclusió general del treball, puc dir que ha estat un treball molt agraït de fer, ha donat un resultat palpable (ja que el treball era entorn de l'animació creada i el resultat era aquesta mateixa animació) i m'ha aportat uns grans coneixements en tot el que respecta al món de l'animació.

També em queda una molt bona sensació ja que he complert els objectius presents de bon principi i he salvat aquells obstacles que anaven sorgint mentre portava a terme la part pràctica. Com per exemple:

- Aconseguir una il·luminació adient per poder utilitzar el chroma.
- Aconseguir tot el material que necessitava sense necessitat de comprar-lo expressament.
- Aprendre a fer servir bé els programes que he utilitzat durant el muntatge i la postproducció.
- Resoldre dubtes que apareixien durant la gravació (com per exemple com agafar un objecte de terra o com pujar una esglaó amb un LEGO, com fer que el chroma no afectés a les parts blanques com els ulls o la camisa en el personatge de plastelina…).

Canviar la història o adaptar-la per poder gravar una part que tal i com estava pensada al principi no es podia gravar (per falta de materia, de temps…)

De gran part d'aquests obstacles puc dir que en certa manera he pecat de novell i segurament si ara tornés a començar evitaria molts dels problemes que m'han sorgit; em plantejaria aspectes com el guió de diferent manera (ajustant-me al que puc fer amb els recursos dels que disposo) o la il·luminació, que m'hagués valgut més la pena buscar alguna cosa una mica més bona, que no haver de fer grans muntatges amb coses de casa per a que es veiés mitjanament bé. També invertiria temps en crear o comprar una bona estructura articulada per a la figura protagonista de plastilina (o totes aquelles que s'haguessin de moure bastant) i provablement buscaria més colors amb els quals jugar a l'hora de crear objectes i personatges.

En tot cas, el treball m'ha proporcionat un gran domini en diversos àmbits com la escriptura d'un guió (tant en la part de l'argument com en la de la partitura de moviments), l'adaptació d'aquest a una animació, la tècnica de l'Stop Motion, certs programes de muntatge i edició de vídeo, la tècnica del *chroma,* la il·luminació en un projecte cinematogràfic, la creació mental i física dels personatges i un llarg etcètera.

Finalment, fer aquest treball m'ha demostrat ek rerefons de l'animació i de part del cinema i m'ha mostrat la infinitat de coses que es poden arribar a fer amb una simple càmera i la imaginació.

Per això m'atreveixo a dir que:

**"El món dels audiovisuals és la millor forma d'expressió per als que no som capaços d'escriure-ho".**

## **6.- BIBLIOGRAFIA**

#### **LLIBRES**

BENDAZZI, G., Cartoons. *110 años de cine de animación*, Ocho y medio, Madrid, 2003.

BERNAL, F., Técnicas de iluminación en fotografía y cinematografía, Omega, Barcelona, 2003.

JACKMAN, J., *Composicion chroma key: una guia practica para vídeo y cine*, Escuela de cine y vídeo de andoain, Guipuzcoa, 2008.

LOPEZ DAVILA, A., Manual básico de iluminación escénica, Galaxia, Vigo, 2009.

McKEE, R., El Guión. Sustancia, estructura, estilo y principios de la escritura de guiones, Alba Editorial, Barcelona, 2006.

PATMORA, C., *Curso completo de animación*, Acanto, Barcelona, 2004.

PINEL, V., El montaje. El espacio y el tiempo del film, Paidós, Barcelona, 2004.

TAYLOR, R., *Enciclopedia de técnicas de animación*, Acanto, Barcelona, 2000.

WELLS, P., *Fundamentos de la animación*, Parramon, Barcelona, 2007.

#### **PÀGINES WEB**

AARDMAN. Aardman Animations [en línia]. <http://www.aardman.com/>. Consulta del 6.11.2009.

ANIM8ED. Animation Resources [en línia]. <http://www.anim8ed.org.uk/resources.asp>. Consulta del 15.8.2009.

AWN. Animation World Network [en línia]. <http://www.awn.com/>. Consulta del 28.8.2009.

CHAO, J. Basic Lightning Effects [en línia]. <http://library.creativecow.net/articles/chao\_joe/genie\_2.php>. Consulta del 26.8.2009.

COOKIEFACE. Animación [en línia]. <http://cookieface.com.ar/category/animacion/>. Consulta del 8.8.2009.

DREAMWORKS. Dreamworks Animation [en línia]. <http://www.dreamworksanimation.com/>. Consulta del 10.8.2009.

ESSORTMENT. Working With Clay [en línia]. <http://www.essortment.com/all/clayworkingwit\_rrfk.htm>. Consulta del 3.9.2009.

INSTRUCTABLES. Make, How To, and DIY [en línia]. <http://www.instructables.com/>. Consulta del 12.8.2009.

KRAMER, A. Basic Color Keying Techniques [en línia]. <http://library.creativecow.net/articles/kramer\_andrew/colorkey/video‐tutorial.php>. Consulta del 30.8.2009.

MOGUL, I. The Best Short Films in the World [en línia]. <http://www.indymogul.com/bestshorts/episodes>. Consulta del 13.8.2009.

RASPBERRY. Raspberry Animation [en línia]. <http://www.raspberryfilm.com/en/home.html>. Consulta del 12.8.2009.

SCOTT, A. The Stop-Motion Handbook [en línia]. <http://www.stopmotionanimation.com/handbook>. Consulta del 3.9.2009.

SKILLSET. SkillSet Animation [en línia]. <http://www.skillset.org/animation/>. Consulta del 11.9.2009.

#### **ALTRES**

CARRIEGO, E., *Storyboard* [Document de Word]. Andalgalá (Argentina). 2008.

SÁENZ, J., *Cómo hacer un buen guión para animación* [PDF]. Córdova (Argentina). 2003.

SERRANO, M. J., *Narrativa Audiovisual* [Document de Word]. València. 2004.

## **7.- ANNEXOS**

### *7.1 ANNEX 1*

PARTITURA DE MOVIMENTS:

#### **CAMERINO**

Es veu al mag al seu camerino rodejat de certs objectes. En primer lloc, el mag introdueix el seu barret a la tela que es descobreix que és màgica. Un cop ha desaparegut, fa "entrar-hi" la seva mascota i un cop ha desaparegut hi "entra" ell mateix.

#### **ESCENARI**

Es veu l'escenari ja preparat per a que comenci l'espectacle, es fa un zoom i apareixen el mag i el seu barret. El mag saluda i procedeix a fer el seu primer efecte de la nit (transformació / volar). En acabat, fa el segon efecte (aparició lateral / escapisme) i saluda. El mag s'aventura a fer el tercer efecte (aparició de la mascota) i un cop realitzat deixa que aquesta se'n vagi tranquil·lament. Aleshores se n'adona que s'ha endut la vareta màgica i que ell la necessita. Intenta convençer la mascota per a que entri, però ella no vol. El mag busca algun recurs per fer-la anar fins a ell, com per exemple fer aparèixer menjar, però només aconsegueix fer aparèixer objectes sense sentit i alhora extravagants; fins que al tercer intent aconsegueix el menjar. Ofereix aquest menjar a la mascota, aquesta ve encantada i amb la vareta el mag fa desaparèixer tot el que havia fet aparèixer prèviament i degut a l'acceptació del públic opta per deixar-ho com a gran final.

### *7.2 ANNEXOS 2 I 3*

### · AUDIOVISUALS ESMENTATS:

- Humorous Phases of Funny Faces
- The Adventures of André & Wally B.
- Strata-cut animation (exemple)

### · PART PRÀCTICA (ANIMACIONS PRÒPIES)